## **МЭРГЭЖЛИЙН БҮРТГЭЛ**

Сургалтын байгууллагын тусгай зөвшөөрлийн хүрээнд сургалт эрхэлж буй мэргэжлийн хөтөлбөрийг энэ талбарт бүртгэнэ.

Бүртгэлд баталгаажуулалт хийгдсэний дараа өөрчлөлт оруулах боломжгүй болно. Бүртгэлийн мэдээлэлд өөрчлөлт оруулахыг хүсвэл Сургуулийн админ-хэрэглэгчид хандана. Шинээр мэдээлэл бүртгэхдээ +Нэмэх товч дээр дарж бүртгэлийн цонх гаргаж ирнэ.

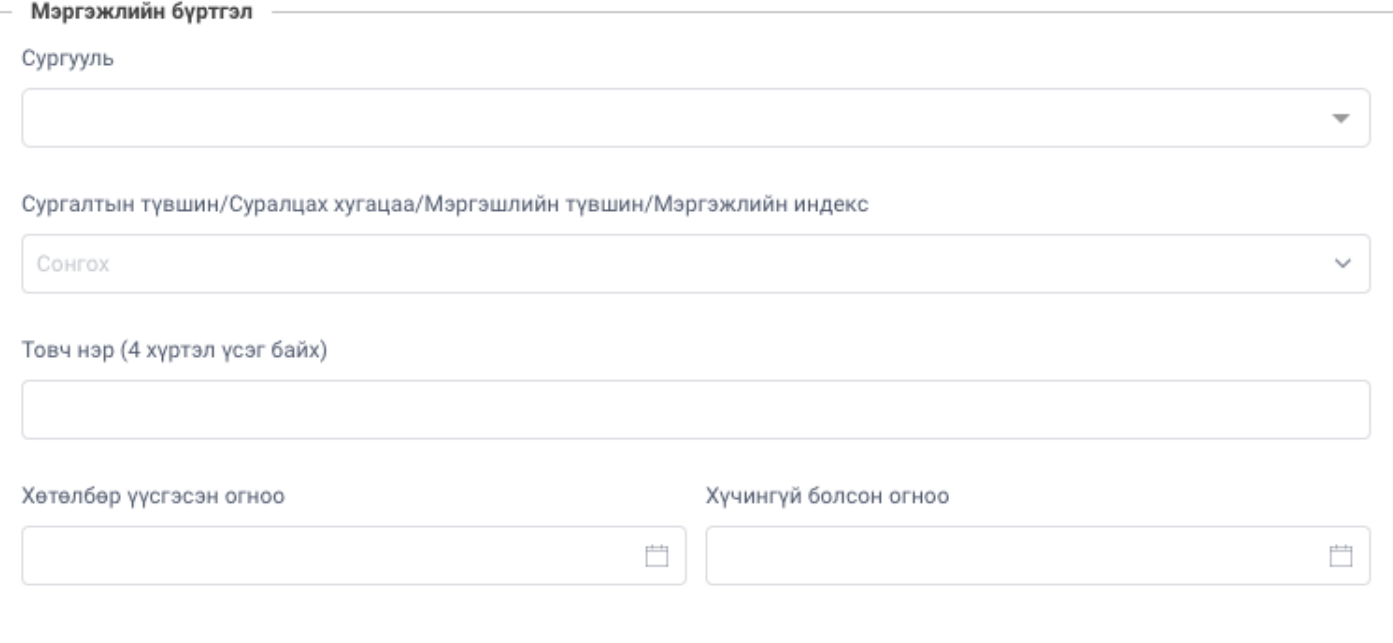

## Төлбөрийн мэдээл

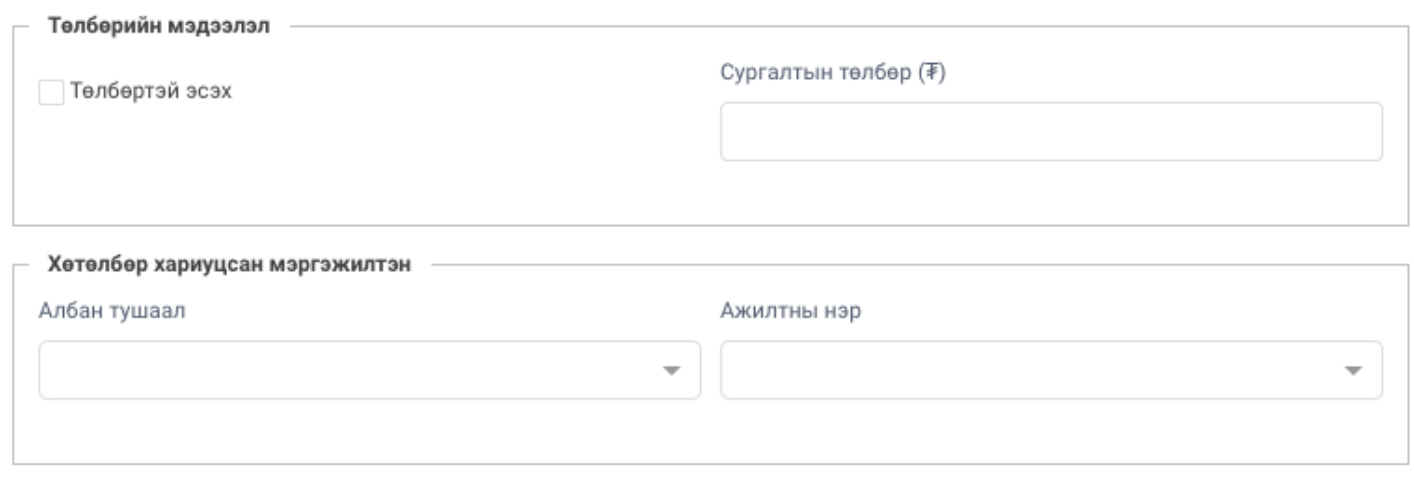

Хадгалах

Шинээр бөглөх